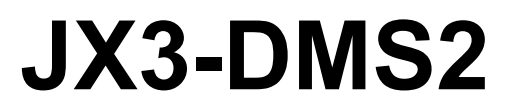

**Version update from V. 1.03 to V. 2.00**

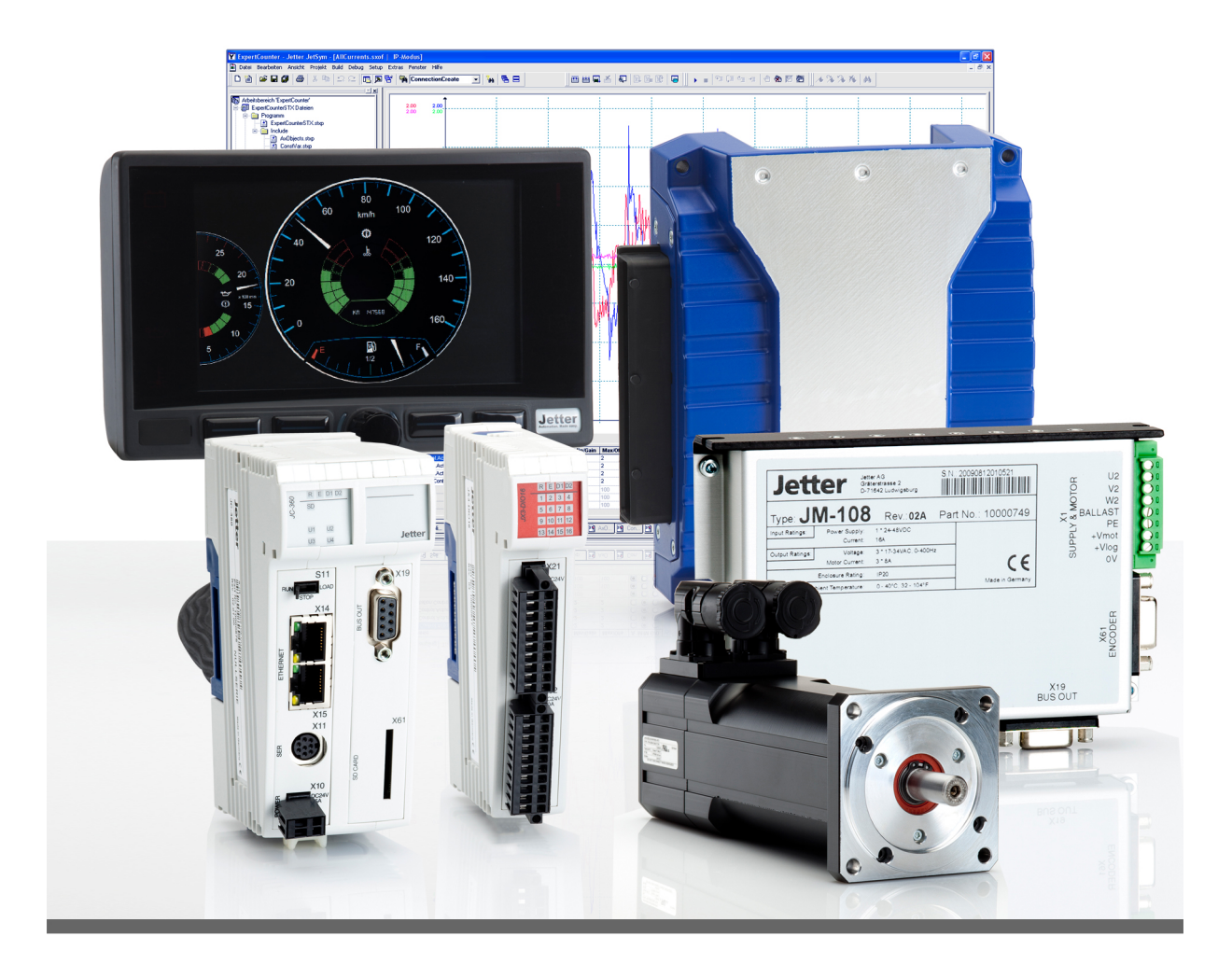

**Version Update** 

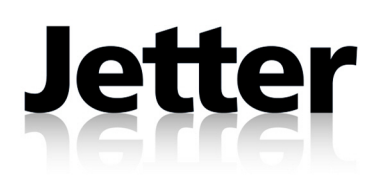

Version 1.11 January 2014 / Printed in Germany

This document has been compiled by Jetter AG with due diligence, and based on the known state of the art.

In the case of modifications, further developments or enhancements to products shipped in the past, a revised document will be supplied only if required by law, or deemed appropriate by Jetter AG. Jetter AG shall not be liable for errors in form or content, or for missing updates, as well as for damages or disadvantages resulting from such failure.

The logos, brand names, and product names mentioned in this document are trade marks or registered trade marks of Jetter AG, of associated companies or other title owners and must not be used without consent of the respective title owner.

## **Table of Contents**

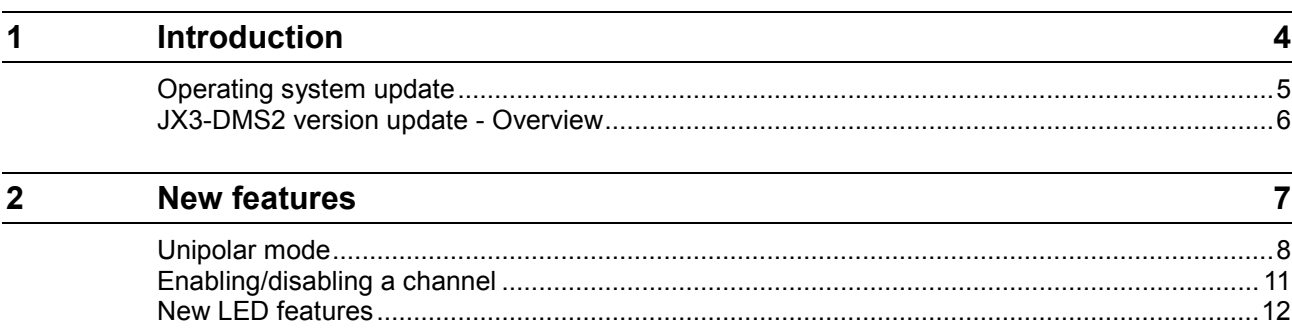

# <span id="page-3-0"></span>**1 Introduction**

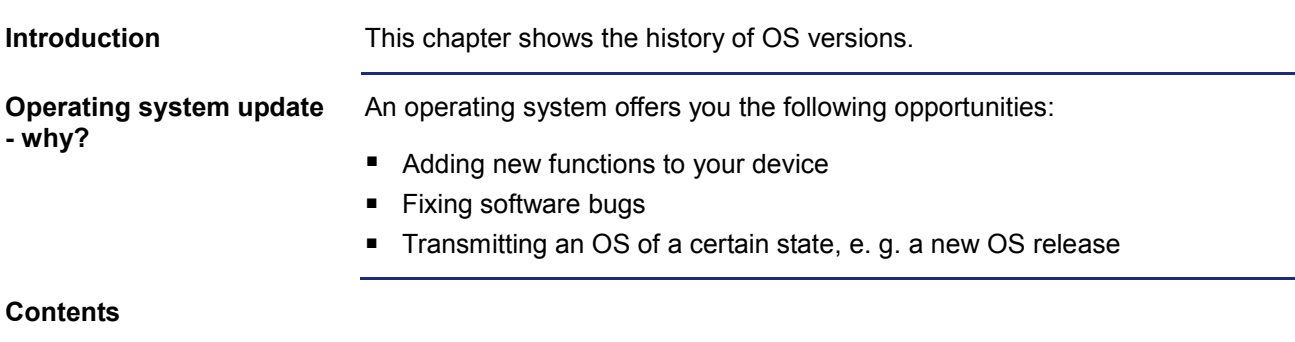

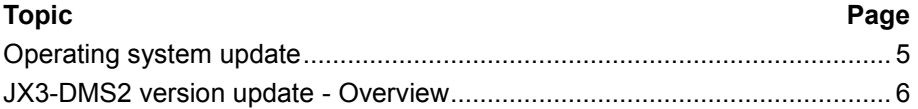

## <span id="page-4-0"></span>**Operating system update**

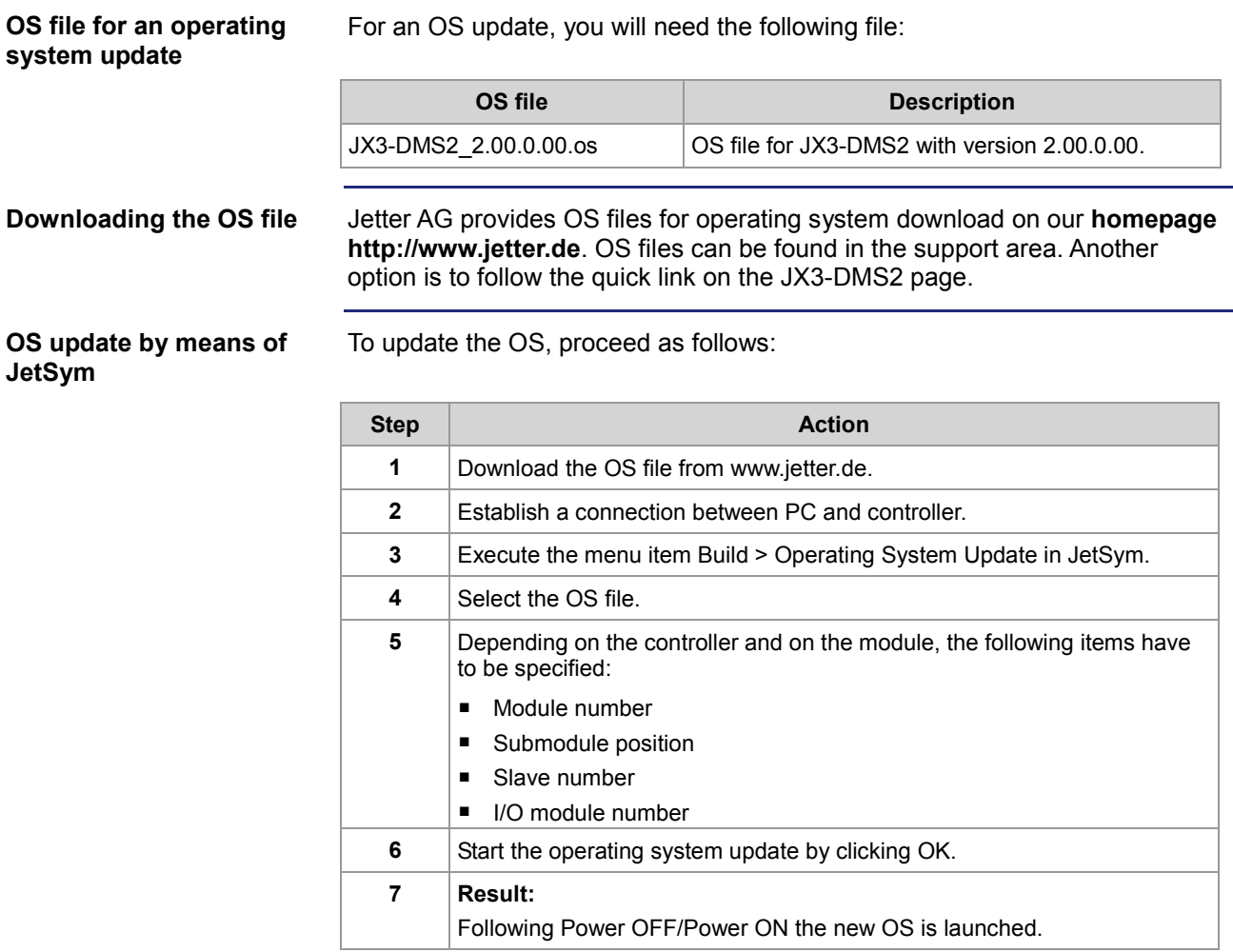

### <span id="page-5-0"></span>**JX3-DMS2 version update - Overview**

#### **V. 2.00.0.00**

The following table gives an overview of newly added features and fixed software bugs in operating system version 2.00.0.00:

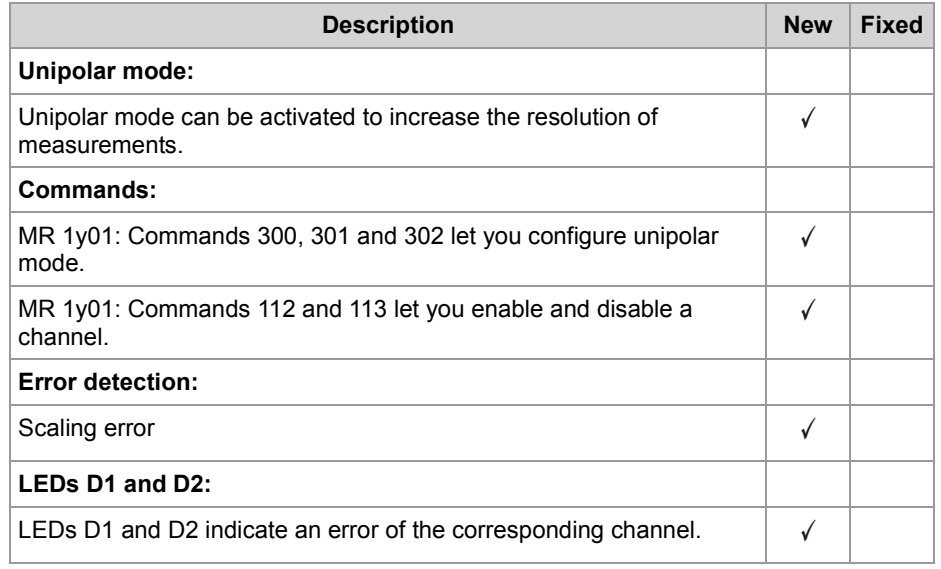

## <span id="page-6-0"></span>**2 New features**

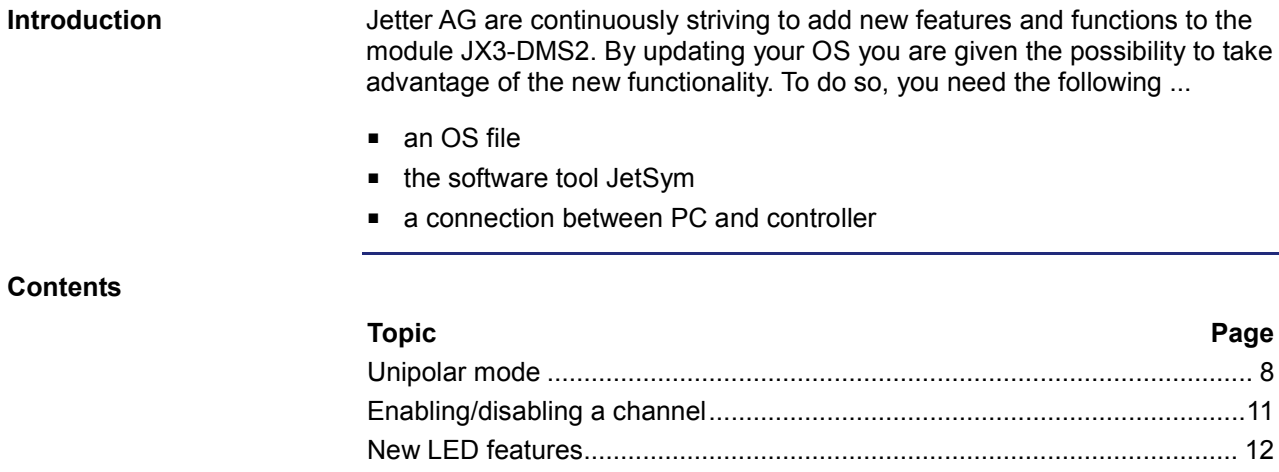

## <span id="page-7-0"></span>**Unipolar mode**

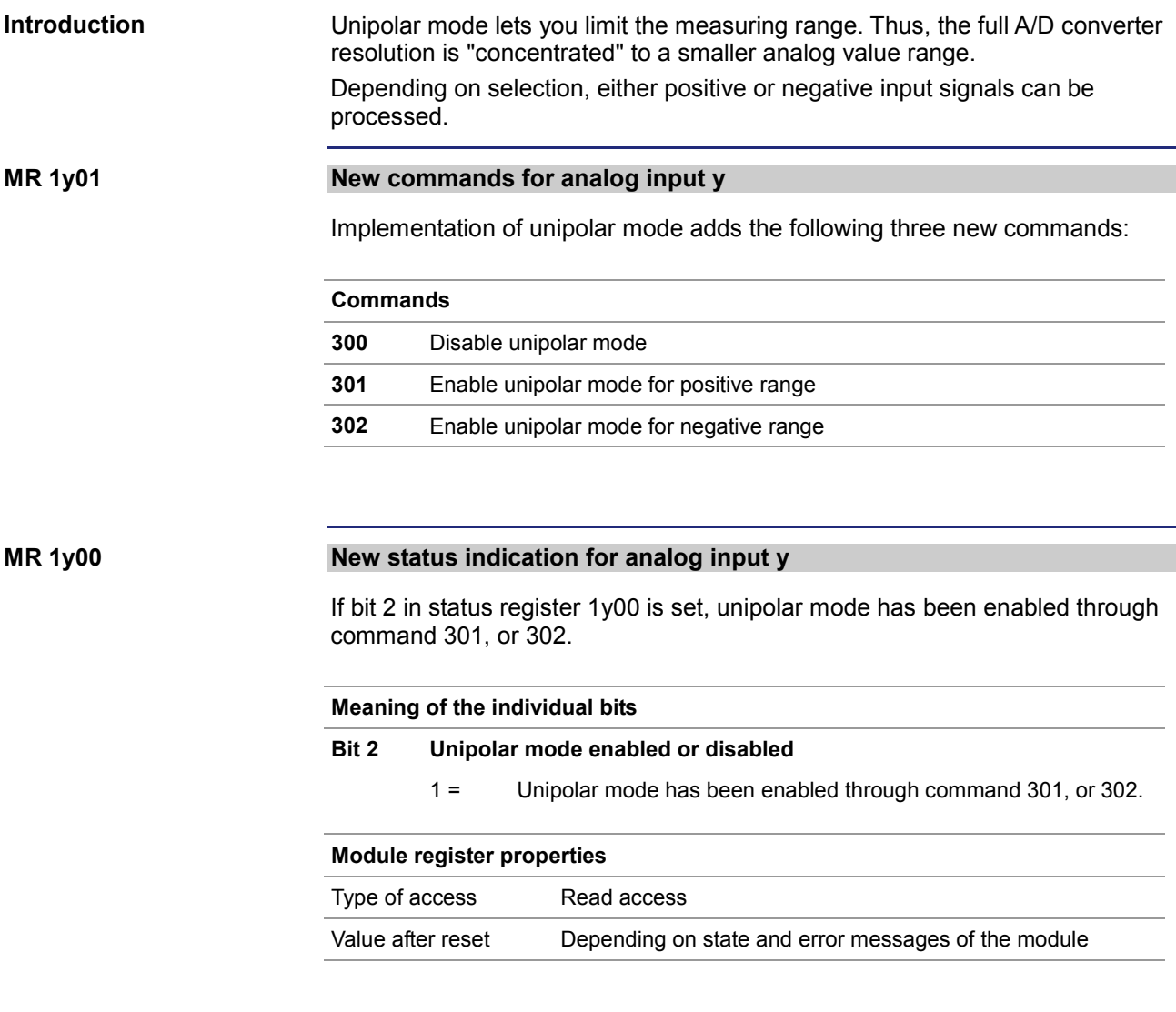

#### **Permissible measuring range**

The illustration below shows the permissible measuring range depending on the mode.

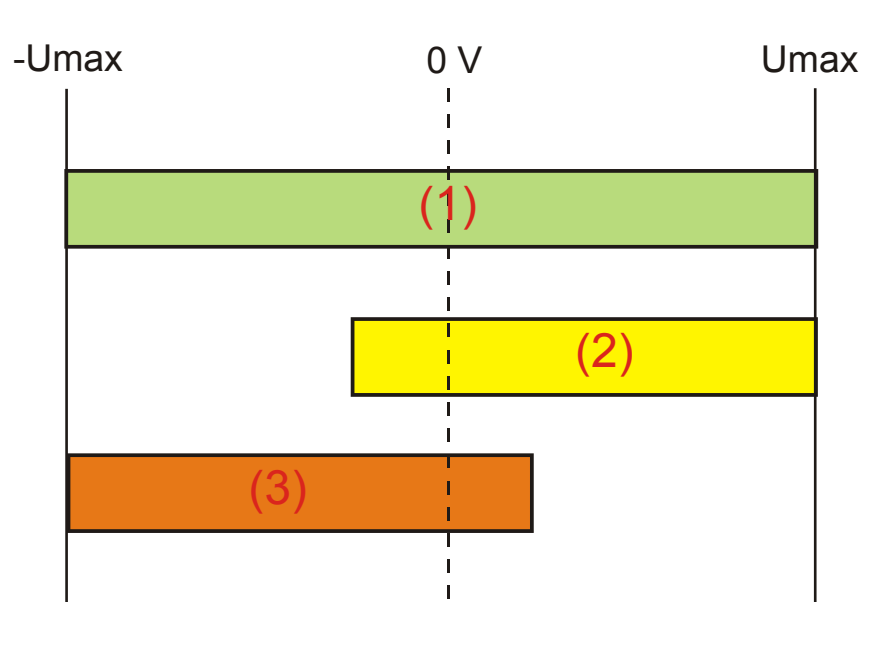

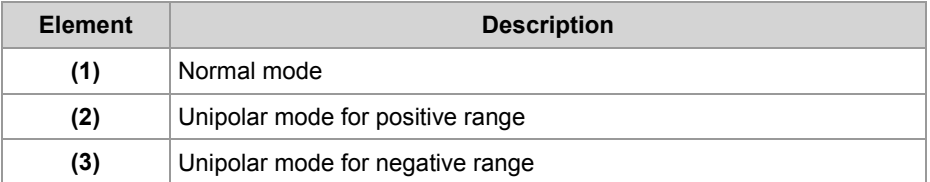

The value  $U_{\text{max}}$  is calculated by the following formula:

 $2,5V$  $U$  max  $=$ Set gain

If the expected measured value is mostly within the positive range (2), command 301 lets you increase the resolution by narrowing the measuring range to about 70 %. Use command 302 if the measured value is mostly within the negative range (3).

#### **Requirements**

To be able to use unipolar mode, the following requirements must be met:

- The analog signal to be expected must not swing into the "other" range by more than 15 % of  $U_{\text{max}}$ . Example: A mostly positive measured value may swing into the negative range by 15 % without causing an error.
- The selected sensitivity must be higher than 2 mV/V. This corresponds to a gain of less than 500.

To spread the signal to a wider range, command 301 or 302 lets you increase the gain internally. The maximum gain of JX3-DMS2 is 1058.

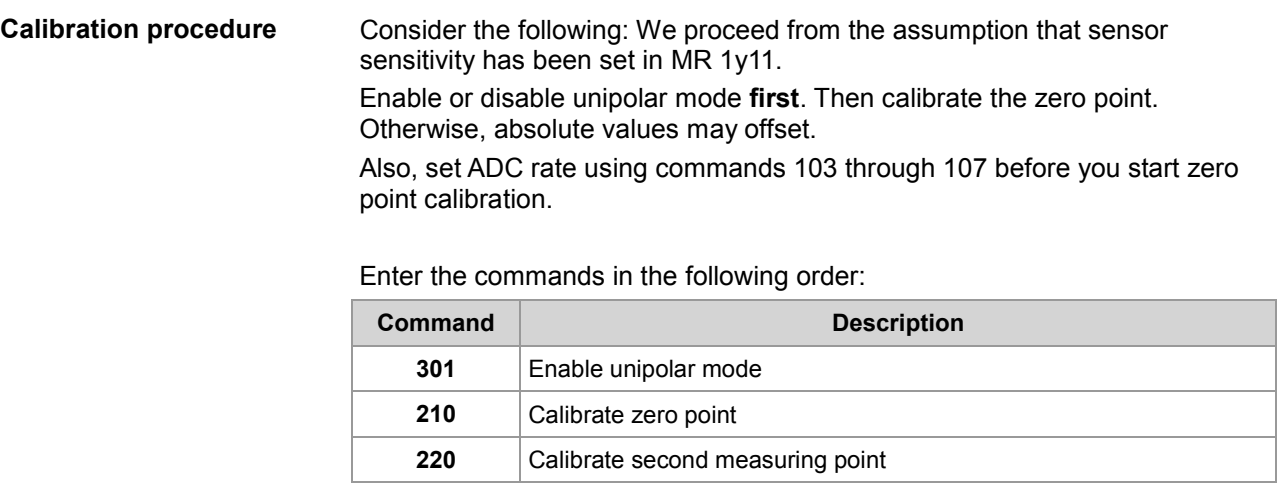

## <span id="page-10-0"></span>**Enabling/disabling a channel**

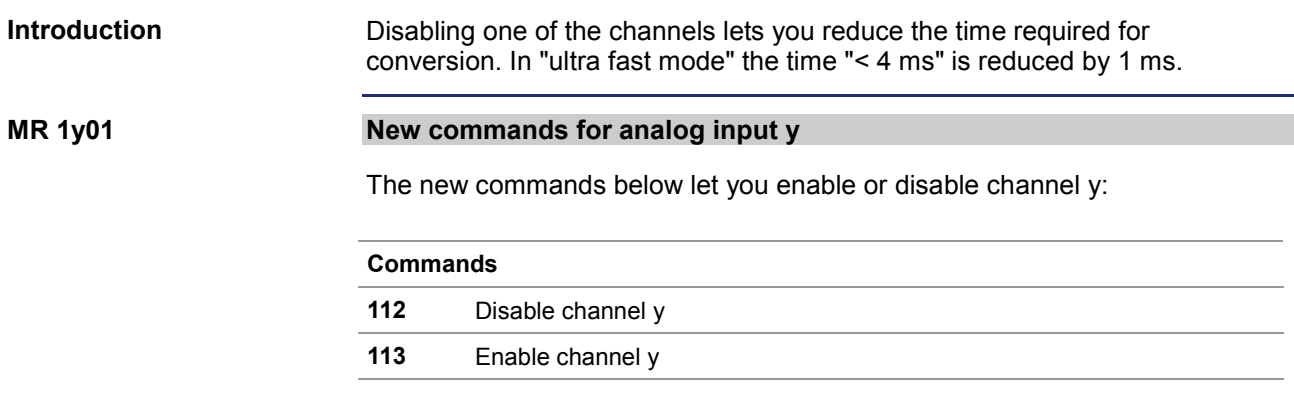

#### <span id="page-11-0"></span>**New LED features**

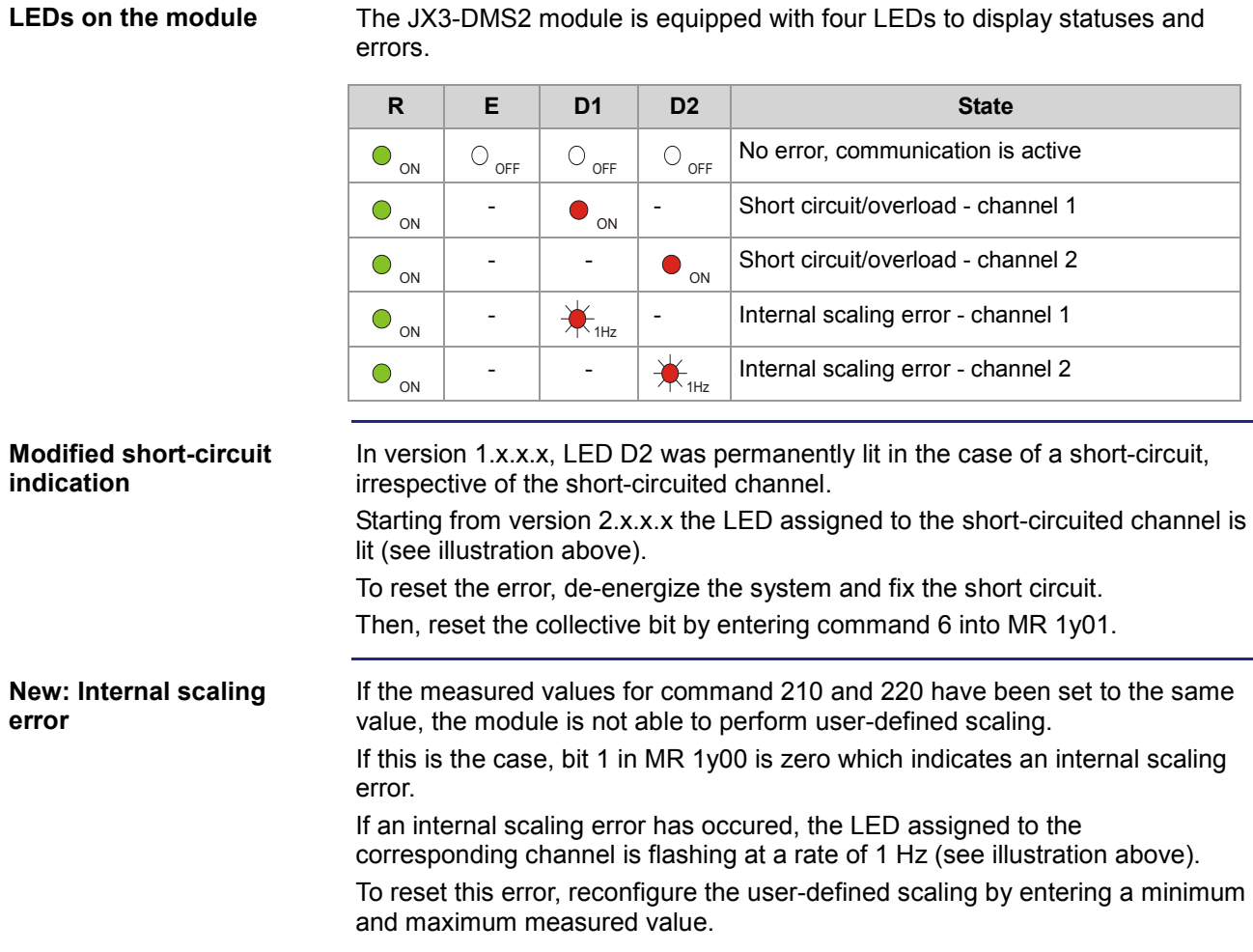